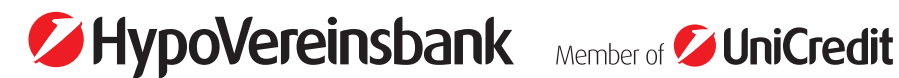

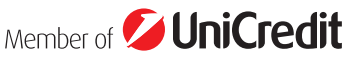

Gültig zum 14. September 2019

## **A N L A G E N Z U D E N B E D I N G U N G E N F Ü R D A T E N F E R N Ü B E R T R A G U N G**

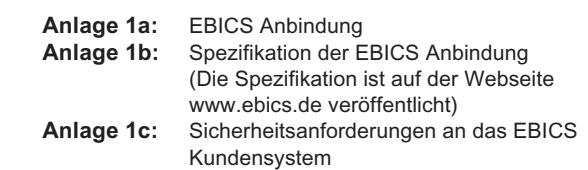

 **Anlage 2:** derzeit nicht belegt  **Anlage 3:** Spezifikation der Datenformate (Die Spezifikation ist auf der Webseite www.ebics.de veröffentlicht)

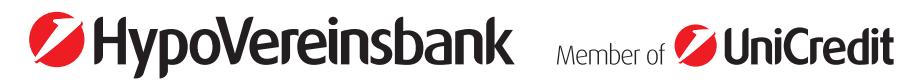

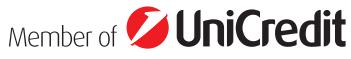

Nähere Angaben zur Bank sind im Preis- und Leistungsverzeichnis enthalten.

#### **A N L A G E 1 A Z U D E N B E D I N G U N G E N F U R D A T E N F E R N U B E R T R A G U N G**

EBICS Anbindung

## **1 Legitimations- und Sicherungsverfahren**

Der Kunde (Kontoinhaber) benennt der Bank die Teilnehmer und deren Berechtigungen im Rahmen der Datenfernübertragung.

 Folgende Legitimations- und Sicherungsverfahren werden in der EBICS-Anbindung eingesetzt:

- Elektronische Unterschrift
- Authentifikationssignatur
- Verschlüsselung

 Für jedes Legitimations- und Sicherungsverfahren verfügt der Teilnehmer über ein individuelles Schlüsselpaar, das aus einem privaten und einem öffentlichen Schlüssel besteht. Die öffentlichen Teilnehmerschlüssel sind der Bank gemäß dem in Nummer 2 beschriebenen Verfahren mitzuteilen. Die öffentlichen Bankschlüssel sind gemäß dem in Nummer 2 beschriebenen Verfahren gegen unautorisiertes Verändern zu schützen. Die Schlüsselpaare des Teilnehmers können auch für die Kommunikation mit anderen Banken eingesetzt werden.

## **1.1 Elektronische Unterschrift**

## **1.1.1 Elektronische Unterschrift der Teilnehmer**

Für die Elektronischen Unterschriften (EU) der Teilnehmer sind die folgenden Unterschriftsklassen definiert:

– Einzelunterschrift (Typ »E«)

- Erstunterschrift (Typ »A«)
- Zweitunterschrift (Typ »B«)
- Transportunterschrift (Typ »T«)

Als bankfachliche EU bezeichnet man EU vom Typ »E«, »A«, oder »B«. Bankfachliche EU dienen der Autorisierung von Aufträgen. Aufträge können mehrere bankfachlichen EU benötigen, die von unterschiedlichen Nutzern (Kontoinhaber und deren Bevollmächtigte) geleistet werden müssen. Für jede unterstützte Auftragsart wird zwischen Bank und Kunde eine Mindestanzahl erforderlicher bankfachlicher EU vereinbart.

EU vom Typ »T«, die als Transportunterschriften bezeichnet werden, werden nicht zur bankfachlichen Freigabe von Aufträgen verwendet, sondern lediglich zu deren Übertragung an die Banksysteme. »Technische Teilnehmer« (siehe Nummer 2.2) können nur eine EU vom Typ »T« zugewiesen bekommen.

Mit dem vom Kunden verwendeten Programm können verschiedene Nachrichten (z. B. Aufträge für den Inlands- und Auslandszahlungsverkehr, aber auch für Initialisierung, den Protokollabruf und die Abholung von Konto- und Umsatzinformationen etc.) erstellt werden. Die Bank teilt dem Kunden mit, welche Nachrichtenarten genutzt werden können und welcher EU-Typ hierfür anzuwenden ist.

## **1.1.2 Authentifikationssignatur**

Im Gegensatz zur EU, die Auftragsdaten signiert, wird die Authentifikationssignatur über die einzelne EBICS-Nachricht einschließlich Steuerungs- und Anmeldedaten und die darin enthaltenen EU gebildet. Mit Ausnahme einiger in der EBICS-Spezifikation definierter systembedingter Auftragsarten wird die Authentifikationssignatur bei jedem Transaktionsschritt sowohl vom Kunden- als auch vom Banksystem geleistet. Der Kunde muss gewährleisten, dass eine Software eingesetzt wird, die die Authentifikationssignatur jeder von der Bank übermittelten EBICS-Nachricht unter Berücksichtigung der Aktualität und Authentizität der gespeicherten öffentlichen Schlüssel der Bank gemäß den Vorgaben der EBICS-Spezifikation (siehe Anlage 1b) prüft.

#### **1.2 Verschlüsselung**

Zur Gewährleistung der Geheimhaltung der bankfachlichen Daten auf Anwendungsebene sind die Auftragsdaten vom Kunden unter Berücksichtigung der Aktualität und Authentizität der gespeicherten öffentlichen Schlüssel der Bank gemäß den Vorgaben der EBICS-Spezifikation (siehe Anlage 1b) zu verschlüsseln.

Darüber hinaus ist auf den externen Übertragungsstrecken zwischen Kunden- und Banksystem zusätzlich eine Transportverschlüsselung vorzunehmen. Der Kunde muss gewährleisten, dass eine Software eingesetzt wird, die gemäß den Vorgaben der EBICS-Spezifikation (siehe Anlage 1b) Aktualität und Authentizität der hierfür eingesetzten Serverzertifikate der Bank überprüft.

## **2 Initialisierung der EBICS-Anbindung**

#### **2.1 Einrichtung der Kommunikationsverbindung**

 Der Kommunikationsaufbau erfolgt unter Verwendung einer URL (Uniform Resource Locator). Alternativ kann auch eine IP-Adresse der jeweiligen Bank benutzt werden. Die URL oder die IP-Adresse werden dem Kunden bei Vertragsabschluss mit der Bank mitgeteilt.

Die Bank teilt den vom Kunden benannten Teilnehmern zur Aufnahme der EBICS-Anbindung folgende Daten mit:

- URL oder IP-Adresse der Bank
- Bezeichnung der Bank
- HostID
- Zulässige Version(en) für das EBICS-Protokoll und der Sicherungsverfahren
- PartnerID (KundenID)
- UserID
- System-ID (für technische Teilnehmer)
- Weitere spezifische Angaben zu Kunden- und Teilnehmerberechtigungen

 Für die dem Kunden zugeordneten Teilnehmer vergibt die Bank jeweils eine UserID, die den Teilnehmer eindeutig identifiziert. Soweit dem Kunden ein oder mehrere technische Teilnehmer zugeordnet sind (Multi-User-System), vergibt die Bank zusätzlich zur UserID eine SystemID. Soweit kein technischer Teilnehmer festgelegt ist, sind SystemID und UserID identisch.

## **2.2 Initialisierung der Schlüssel**

#### **2.2.1 Neuinitialisierung der Teilnehmerschlüssel**

 Die vom Teilnehmer eingesetzten Schlüsselpaare für die bankfachliche EU, die Verschlüsselung der Auftragsdaten und die Authentifikationssignatur müssen zusätzlich zu den in Nummer 1 beschriebenen allgemeinen Bedingungen den nachfolgenden Anforderungen genügen:

- 1. Die Schlüsselpaare sind ausschließlich und eindeutig dem Teilnehmer zugeordnet.
- 2. Soweit der Teilnehmer seine Schlüssel eigenständig generiert, sind die privaten Schlüssel mit Mitteln zu erzeugen, die der Teilnehmer unter seiner alleinigen Kontrolle halten kann.
- 3. Sofern die Schlüssel von einem Dritten zur Verfügung gestellt werden, ist sicherzustellen, dass der Teilnehmer in den alleinigen Besitz der privaten Schlüssel gelangt.
- 4. Für die zur Legitimation eingesetzten privaten Schlüssel definiert jeder Nutzer pro Schlüssel ein Passwort, das den Zugriff auf den jeweiligen privaten Schlüssel absichert.
- 5. Für die zur Absicherung des Datenaustausches eingesetzten privaten Schlüssel definiert jeder Teilnehmer pro Schlüssel ein sicheres Passwort, das den Zugriff auf den jeweiligen privaten Schlüssel absichert. Auf dieses Passwort kann verzichtet werden, wenn das Sicherungsmedium des Teilnehmers in einer technischen Umgebung gespeichert ist, die vor unautorisiertem Zugriff geschützt ist.

Für die Initialisierung des Teilnehmers bei der Bank ist die Übermittlung der öffentlichen Schlüssel des Teilnehmers an das Banksystem erforderlich. Hierfür übermittelt der Teilnehmer der Bank seine öffentlichen Schlüssel auf zwei voneinander unabhängigen Kommunikationswegen:

- Über die EBICS-Anbindung mittels der hierfür vorgesehenen systembedingten Auftragsarten.
- Mit einem vom Kontoinhaber oder einem Kontobevollmächtigten unterschriebenen Initialisierungsbrief.

Für die Freischaltung des Teilnehmers überprüft die Bank auf Basis der vom Kontoinhaber oder einem Kontobevoll-mächtigten unterschriebenen Initialisierungsbriefes die Authentizität der über EBICS übermittelten öffentlichen Teilnehmerschlüssel.

Zu jedem öffentlichen Teilnehmerschlüssel enthält der Initialisierungsbrief die folgenden Daten:

- Verwendungszweck des öffentlichen Teilnehmerschlüssels: – Elektronische Unterschrift
- Authentifikationssignatur
- Verschlüsselung
- Die jeweils unterstützte Version pro Schlüsselpaar
- Längenangabe des Exponenten
- Exponent des öffentlichen Schlüssels in hexadezimaler Darstellung
- Längenangabe des Modulus
- Modulus des öffentlichen Schlüssels in hexadezimaler Darstellung
- Hashwert des öffentlichen Schlüssels in hexadezimaler Darstellung

 Die Bank prüft die Unterschrift des Kontoinhabers beziehungsweise des Kontobevollmächtigten auf dem Initialisierungsbrief sowie die Übereinstimmung zwischen den über die EBICS-Anbindung und den schriftlich übermittelten Hashwerten des öffentlichen Schlüssels des Teilnehmers. Bei positivem Prüfergebnis schaltet die Bank den betreffenden Teilnehmer für die vereinbarten Auftragsarten frei.

#### **2.3 Initialisierung der bankseitigen Schlüssel**

 Der Teilnehmer holt den öffentlichen Schlüssel der Bank mittels einer eigens dafür vorgesehenen systembedingten Auftragsart ab.

Der Hashwert des öffentlichen Bankschlüssels wird von der Bank zusätzlich über einen zweiten, mit dem Kunden gesondert vereinbarten Kommunikationsweg bereitgestellt.

Vor dem ersten Einsatz von EBICS hat der Teilnehmer die Echtheit der ihm per Datenfernübertragung übermittelten öffentlichen Bankschlüsseln dadurch zu überprüfen, dass er deren Hashwerte mit den Hashwerten vergleicht, die von der Bank über den gesondert vereinbarten Kommunikationsweg mitgeteilt wurden.

Der Kunde muss gewährleisten, dass eine Software eingesetzt wird, die die Gültigkeit der im Rahmen der Transport-verschlüsselung eingesetzten Serverzertifikate anhand des vom der Bank gesondert mitgeteilten Zertifizierungpfades überprüft.

#### **3 Besondere Sorgfaltspflichten bei Erzeugung von Legitimations- und Sicherungsmedien durch den Kunden**

 Soweit der Kunde seine Legitimations- und Sicherungsmedien nach den Vorgaben der EBICS-Spezifikation selbst erzeugt und er diese bei seiner Bank initialisiert, hat er Folgendes sicherzustellen:

- In allen Phasen der Authentifizierung, inklusive Anzeige, Übermittlung und Speicherung sind Vertraulichkeit und Integrität des Legitimationsmediums zu gewährleisten.
- Private Teilnehmerschlüssel auf den Legitimations- und Sicherungsmedien dürfen nicht im Klartext abgespeichert werden.
- Spätestens nach fünfmaliger Fehleingabe des Passwortes wird das Legitimationsmedium gesperrt.
- Die Generierung der privaten und öffentlichen Teilnehmerschlüssel muss in einer sicheren Umgebung erfolgen.
- Die Legitimations- und Sicherungsmedien sind ausschließlich und eindeutig dem Teilnehmer zuzuordnen und zu verwenden.

## **4 Auftragserteilung an die Bank**

 Der Nutzer überprüft die Auftragsdaten auf ihre Richtigkeit und stellt sicher, dass genau diese Daten elektronisch unterschrieben werden. Bei Aufnahme der Kommunikation werden seitens der Bank zuerst teilnehmerbezogene Berechtigungsprüfungen durchgeführt, wie etwa die Auftragsartberechtigung oder gegebenenfalls vereinbarte Limitprüfungen. Die Ergebnisse weiterer bankfachlicher Prüfungen wie beispielsweise Limitprüfungen oder Kontoberechtigungsprüfungen werden dem Kunden im Kundenprotokoll zu einem späteren Zeitpunkt mitgeteilt.

Aufträge, die an das Banksystem übermittelt werden, können wie folgt autorisiert werden:

1. Alle erforderlichen bankfachlichen EU werden zusammen mit den Auftragsdaten übertragen.

- 2. Sofern mit dem Kunden für die jeweilige Auftragsart die Verteilte Elektronische Unterschrift (VEU) vereinbart wurde und die übermittelten EU für die bankfachliche Freigabe nicht ausreichen, wird der Auftrag bis zur Abgabe aller erforderlichen EU im Banksystem gespeichert.
- 3. Soweit Kunde und Bank vereinbaren, dass die Autorisierung von per DFÜ übermittelten Auftragsdaten mittels gesondert übermittelten Begleitzettels/Sammelauftrags erfolgen kann, ist an Stelle der bankfachlichen EU des Nutzers eine Transportunterschrift (Typ »T«) für die technische Absicherung der Auftragsdaten zu leisten. Hierfür ist die Datei mit einer speziellen Kennung zu versehen, die angibt, dass es außer der Transportunterschrift (Typ »T«) keine weitere EU für diesen Auftrag gibt. Die Freigabe des Auftrags erfolgt nach erfolgreicher Prüfung der Unterschrift des Nutzers auf dem Begleitzettel/Sammelauftrag durch die Bank.

#### **4.1 Auftragserteilung mittels Verteilter Elektronischer Unterschrift (VEU)**

 Die Art und Weise, wie die Verteilte Elektronische Unterschrift durch den Kunden genutzt wird, muss mit der Bank vereinbart werden.

Die Verteilte Elektronische Unterschrift (VEU) ist dann einzusetzen, wenn die Autorisierung von Aufträgen unabhängig vom Transport der Auftragsdaten und gegebenenfalls auch durch mehrere Teilnehmer erfolgen soll.

Solange noch nicht alle zur Autorisierung erforderlichen bankfachlichen EU vorliegen, kann der Auftrag von einem hierzu berechtigten Nutzer gelöscht werden. Soweit der Auftrag vollständig autorisiert wurde, ist nur noch ein Rückruf gemäß Nummer IX der Bedingungen für die Datenfernübertragung möglich.

Die Bank ist dazu berechtigt, nicht vollständig autorisierte Aufträge nach Ablauf des von der Bank gesondert mitgeteilten Zeitlimits zu löschen.

## **4.2 Legitimationsprüfung durch die Bank**

 Per DFÜ eingelieferte Auftragsdaten werden als durch die Bank erst dann ausgeführt, wenn die erforderlichen bankfachlichen EU beziehungsweise der unterschriebene Begleitzettel/ Sammelauftrag eingegangen sind und mit positivem Ergebnis geprüft wurden.

## **4.3 Kundenprotokolle**

 Die Bank dokumentiert in Kundenprotokollen die folgenden Vorgänge:

- Übertragung der Auftragsdaten an das Banksystem
- Übertragung von Informationsdateien von dem Banksystem an das Kundensystem
- Ergebnis einer jeden Legitimationsprüfung von Aufträgen des Kunden an das Banksystem
- Weiterverarbeitung von Aufträgen, sofern sie die Unterschriftsprüfung, die Anzeige von Auftragsdaten betreffen.

Der Teilnehmer hat sich durch zeitnahen Abruf des Kundenprotokolls über das Ergebnis der auf Seiten der Bank durchgeführten Prüfungen zu informieren.

Der Teilnehmer hat dieses Protokoll, das inhaltlich den Bestimmungen von Kapitel 10 der Anlage 1b entspricht, zu seinen Unterlagen zu nehmen und auf Anforderung der Bank zur Verfügung zu stellen.

#### **5 Änderung der Teilnehmerschlüssel mit automatischer Freischaltung**

 Wenn die vom Teilnehmer eingesetzten Legitimations- und Sicherungsmedien in ihrer Gültigkeit zeitlich begrenzt sind, hat der Teilnehmer der Bank die neuen öffentlichen Teilnehmerschlüssel rechtzeitig vor dem Erreichen des Ablaufdatums zu übermitteln. Nach dem Erreichen des Ablaufdatums der alten Schlüssel ist eine Neuinitialisierung vorzunehmen.

 Wenn der Teilnehmer seine Schlüssel selbst generiert, so hat er zu dem mit der Bank vereinbarten Zeitpunkt die Teilnehmerschlüssel unter Verwendung der dafür vorgesehenen systembedingten Auftragsarten zu erneuern und rechtzeitig vor dem Erreichen des Ablaufdatums der alten Schlüssel zu übermitteln.

Für eine automatische Freischaltung der neuen Schlüssel ohne eine erneute Teilnehmerinitialisierung sind die folgenden Auftragsarten zu nutzen:

- Aktualisierung des öffentlichen bankfachlichen Schlüssels (PUB)
- und
- Aktualisierung des öffentlichen Authentifikationsschlüssels und des öffentlichen Verschlüsselungsschlüssels (HCA) oder alternativ
- Aktualisierung aller drei oben genannten Schlüssel (HCS).

Die Auftragsarten PUB und HCA bzw. HCS sind hierfür mit einer gültigen bankfachlichen EU des Nutzers zu versehen. Nach erfolgreicher Änderung sind nur noch die neuen Schlüssel zu verwenden.

Wenn die Elektronische Unterschrift nicht erfolgreich geprüft werden konnte, wird wie unter Nummer VIII Absatz 3 der Bedingungen für die Datenfernübertragung verfahren.

Die Schlüsseländerung darf erst nach Abarbeitung aller Aufträge erfolgen. Ansonsten sind die noch nicht ausgeführten Aufträge mit dem neuen Schlüssel neu zu erteilen.

## **6 Sperrung der Teilnehmerschlüssel**

Besteht der Verdacht des Missbrauchs der Teilnehmerschlüssel, ist der Teilnehmer dazu verpflichtet, seine Zugangsberechtigung zu allen Banksystemen zu sperren, die den/die kompromittierten Schlüssel verwenden.

Soweit der Teilnehmer über gültige Legitimations- und Sicherungsmedien verfügt, kann er seine Zugangsberechtigung via EBICS-Anbindung sperren. Hierbei wird durch Senden einer Nachricht mit der Auftragsart »SPR« der Zugang für den jeweiligen Teilnehmer, unter dessen User-ID die Nachricht gesendet wird, gesperrt. Nach einer Sperre können bis zu der unter Nummer 2 beschriebenen Neuinitialisierung keine Aufträge von diesem Teilnehmer per EBICS-Anbindung mehr erteilt werden.

Wenn der Teilnehmer nicht mehr über gültige Legitimationsund Sicherungsmedien verfügt, kann er außerhalb des DFU-Verfahrens seine Legitimations- und Sicherungsmedien über die von der Bank gesondert bekannt gegebene Sperrfazilität sperren lassen.

Der Kunde kann außerhalb des DFU-Verfahrens die Legitimations- und Sicherungsmedien eines Teilnehmers oder den gesamten DFU-Zugang über die von der Bank bekannt gegebene Sperrfazilität sperren lassen.

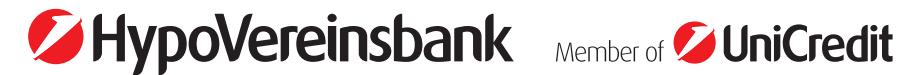

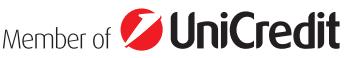

UniCredit Bank AG

Nähere Angaben zur Bank sind im Preis- und Leistungsverzeichnis enthalten.

## **A N L A G E 1 B Z U D E N B E D I N G U N G E N F U R D A T E N F E R N U B E R T R A G U N G**

Spezifikation der EBICS Anbindung

 Die Spezifikation ist auf der Webseite www.ebics.de veröffentlicht.

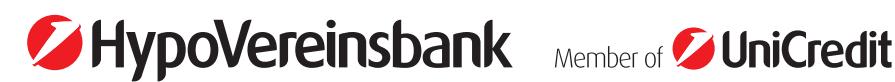

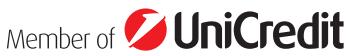

#### Nähere Angaben zur Bank sind im Preis- und Leistungsverzeichnis enthalten.

### **A N L A G E 1 C Z U D E N B E D I N G U N G E N** FUR DIE DATENFERNUBERTRAGUNG

Sicherheitsanforderungen an das EBICS-Kundensystem

Über die in Anlage 1a Nummer 6 beschriebenen Sicherheitsmaßnahmen hinaus sind durch den Kunden folgende Anforderungen zu berücksichtigen:

- Die vom Kunden für das EBICS-Verfahren eingesetzte Software muss die in Anlage 1a beschriebenen Anforderungen erfüllen.
- EBICS-Kundensysteme dürfen nicht ohne Firewall eingesetzt werden. Eine Firewall ist eine Einrichtung, die den gesamten ein- und ausgehenden Nachrichtenverkehr überwacht und nur bekannte oder autorisierte Verbindungen zulässt.
- Es ist ein Virenscanner zu installieren, der regelmäßig mit den neuesten Virendefinitions-Dateien auszustatten ist.
- Das EBICS-Kundensystem ist so einzurichten, dass sich der Teilnehmer vor dessen Nutzung anmelden muss. Die Anmeldung hat als normaler Benutzer und nicht als Administrator, der z.B. berechtigt ist, die Installation von Programmen vorzunehmen, zu erfolgen.
- Die internen IT-Kommunikationswege für unverschlüsselte bankfachliche Daten oder für unverschlüsselte EBICS-Nachrichten sind gegen Abhören und Manipulationen zu schützen.
- Wenn sicherheitsrelevante Updates für das jeweils eingesetzte Betriebssystem und weiterer installierter sicherheitsrelevanter Software-Programme vorliegen, sollten die eingesetzten EBICS-Kundensysteme mit diesen aktualisiert werden.

 Die Umsetzung dieser Anforderungen liegt ausschließlich in der Verantwortung des Kunden.

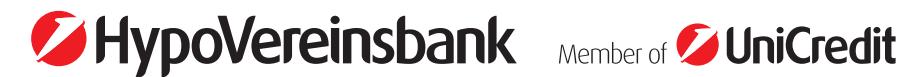

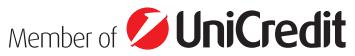

UniCredit Bank AG

Nähere Angaben zur Bank sind im Preis- und Leistungsverzeichnis enthalten.

**A N L A G E 2 Z U D E N B E D I N G U N G E N** FUR DATENFERNUBERTRAGUNG Gültig zum 4. November 2013

Diese Anlage ist derzeit nicht belegt.

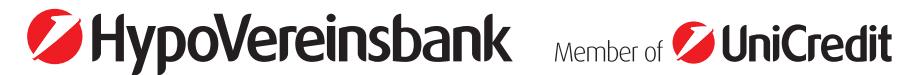

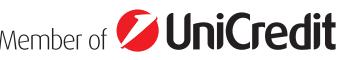

UniCredit Bank AG

# **A N L A G E 3 Z U D E N B E D I N G U N G E N**

**F U R D A T E N F E R N U B E R T R A G U N G**

Nähere Angaben zur Bank sind im Preis- und Leistungsverzeichnis enthalten.

Spezifikation der Datenformate Gültig zum 4. November 2013

 Die Spezifikation ist auf der Webseite www.ebics.de veröffentlicht.